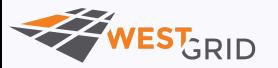

# So, you are stuck … now what?

Marie-Hélène Burle

[training@westgrid.ca](mailto:training@westgrid.ca)

November 13, 2020

*Use left/right keys to change slide*

## When you are stuck

First, **look** for information that is already out there Then, ask for help

### Look for information

- 1. Read carefully any error message
- 2. Read the **documentation** (local or online)
- 3. Make sure you have up-to-date versions
- . Google (using carefully selected keywords or the error message)
- 5. Look for open issues & bug reports

### Error messages

#### Read them!

Familiarise yourself with the error types in the languages you use Example: Python's syntax errors vs exceptions.

Warnings  $=$  errors

Look for bits you understand (don't get put off by what you don't understand)

Identify the locations of the errors to go investigate that part of the code

### Documentation

### Documentation

You need to find it

### Documentation

You need to find it

You need to understand it

#### Finding documentation online

Take the time to look for the oficial documentation & other high quality sources for the languages & tools you use.

Examples:

Python: [Reference](https://docs.python.org/3/reference/index.html) manual, [Standard](https://docs.python.org/3/library/index.html) library manual, [Tutorial](https://docs.python.org/3/tutorial/index.html) NumPy: [Tutorial](https://numpy.org/devdocs/user/tutorials_index.html) R: Open [source](https://adv-r.hadley.nz/) book

Julia: [Documentation](https://docs.julialang.org/en/v1/)

Bash: [Manual](https://www.gnu.org/software/bash/manual/html_node/index.html)

Git: [Manual\]\(](https://git-scm.com/book/en/v2)<https://git-scm.com/docs>), [Open source book

#### Finding documentation locally

#### Understanding the documentation

### Up-to-date versions

First, you need to know what needs to be updated.

Keeping a system up to date includes updating:

- the OS
- $\circ$  the program
- (any potential IDE)
- packages

Then, you need to update regularly.

### **Google**

Google's algorithms are great at guessing what we are looking for.

But there is a frequency problem:

Searches relating to programming-specific questions represent too small a fraction of the overall searches for results to be relevant unless you use key vocabulary.

Be precise.

Learn the vocabulary of your language/tool to know what to search for.

### Open issues & bug reports

If the tool you are using is open source, look for issues matching your problem in the source repository (e.g. on GitHub or GitLab).

### What if the answer isn't out there?

When everything has failed & you have to ask for help, you need to know:

### What if the answer isn't out there?

When everything has failed & you have to ask for help, you need to know:

### Where to ask

### What if the answer isn't out there?

When everything has failed & you have to ask for help, you need to know:

### Where to ask

How to ask

### Where to ask

#### Q&A sites

Mostly, \*\*Stack Overflow \*\* & \*\*the Stack [Exchange](https://en.wikipedia.org/wiki/Stack_Exchange) network \*\*.

Co-founded in 2008 & 2009 by Jeff [Atwood](https://en.wikipedia.org/wiki/Jeff_Atwood) & Joel [Spolsky](https://en.wikipedia.org/wiki/Joel_Spolsky).

#### Forums

Mostly, \*\* [Discourse](https://en.wikipedia.org/wiki/Discourse_%28software%29) \*\*.

Co-founded in 2013 by Jeff [Atwood](https://en.wikipedia.org/wiki/Jeff_Atwood), Robin Ward & Sam Saffron.

A few other older forums.

### Where to ask

#### Which one to choose is a matter of personal preference.

Possible considerations:

- Some niche topics have very active communities on Discourse  $\bigcirc$
- Stack Overlow & some older forums can be intimidating with higher expectations for the questions quality & a more direct handling of mistakes
- For conversations, advice, or multiple step questions, go to Discourse  $\bigcirc$
- Stack Overlow has over 13 million users  $\bigcirc$
- Stack Overlow & co have a very eficient approach $\circ$

### Stack Overflow & co

- Pick the best site to ask your question.
- A few of the Stack Exchange network sites:
- Stack Overflow: programming
- [Super](https://superuser.com/) User: computer hardware & software
- Unix & [Linux](https://unix.stackexchange.com/) : \* nix OS [TEX](https://tex.stackexchange.com/) : TeX/LaTeX
- Cross [Validated](https://stats.stackexchange.com/) : stats; data mining, collecting, analysis & visualization; ML
- Data [Science](https://datascience.stackexchange.com/) : focus on implementation & processes
- [Open](https://opendata.stackexchange.com/) Data
- [GIS](https://gis.stackexchange.com/)

### How to ask

#### Familiarize yourself with the site by reading posts

- Read the "Tour" page (SO/SE) or take the "New user tutorial" (Discourse)
- Make sure the question has not already been asked
- Format the question properly
- Give a minimum reproducible example
- Do not share sensitive data
- Show your attempts
- Avoid cross-posting. If you really have to, make sure to cross-reference

### How to ask: SO & co

- Don't ask opinion-based questions
- Don't ask for package, tool, or service recommendations
- Don't ask more than one question in a single post
- Check your spelling, grammar, punctuation, capitalized sentences, etc.
- Avoid greetings, signatures, thank-yous; keep it to the point
- Avoid apologies about being a beginner, this being your first post, the question being stupid, etc: do the best you can & skip the personal, self-judgmental & irrelevant bits

#### Formatting your question

Nowadays, most sites (including Stack Overlow & Discourse) allow [markdown](https://en.wikipedia.org/wiki/Markdown) rendering.

Some older forums implement other markup languages (e.g. [BBCode](https://en.wikipedia.org/wiki/BBCode)).

The information is always easy to find. Spend the time to format your question **properly.** People will be much less inclined to help you if you don't show any effort & if your question is a nightmare to read.

#### Example of a typical downvoted question

howdy!!

i am new to R sorry for a very silly question.i looked all oever the itnernwet, but i din anyanswer. i tried to use ggplot i get the error: Error in loadNamespace(i, c(lib.loc, .li versionCheck = vI[[i]]) : there is no package called 'stringi' thank youu very much!!!!! marie

howdy!! i am new to R sorry for a very silly question.i looked all oever the itnernwet, but i dint find anyanswer. i tried to use ggplot i get the error: Error in loadNamespace(i, c(lib.loc, .libPaths()), versionCheck = vl[[i]]) : there is no package called 'stringi' thank youu very much!!!!! marie

#### Same question, fixed

```
When I try to load the package `ggplot2` with:
\cdots_rlibrary(ggplot2)
\mathcal{N}\times\mathcal{N}
```

```
I get the error:
```
> Error in loadNamespace(i, c(lib.loc, .libPaths()), versionCheck = vI[[i]]) : there is no 'stringi' What am I doing wrong?

When I try to load the package  $qgplot2$  with:

```
library (ggplot2)
```
I get the error:

Error in loadNamespace(i, c(lib.loc, .libPaths()), versionCheck = vl[[i]]) : there is no package called 'stringi'

What am I doing wrong?

#### Still not good enough

This [question](https://stackoverflow.com/q/30983013/9210961) is actually a duplicate of a question asked which is itself a duplicate of . another [question](https://stackoverflow.com/q/31038636/9210961)

#### Creating a minimal reproducible example

There are great posts on how to create a good minimal reproducible example. In particular:

How to create a Minimal, [Reproducible](https://stackoverflow.com/help/minimal-reproducible-example) Example

For R (but concepts apply to any language):

How to make a great R [reproducible](https://stackoverflow.com/q/5963269/9210961) example What's a [reproducible](https://community.rstudio.com/t/faq-whats-a-reproducible-example-reprex-and-how-do-i-do-one/5219?u=prosoitos) example (`reprex`) and how do I do one?

#### Creating a minimal reproducible example

- Load all necessary packages
- Load or create necessary data  $\bigcirc$
- $\circ$  Simplify the data & the code as much as possible while still reproducing the problem
- Use simple variable names

#### Data for your reproducible example: your own data

Do not upload data somewhere on the web to be downloaded.

Make sure that the data is anonymised.

Don't keep more variables & more data points than are necessary to reproduce the problem.

Simplify the variable names.

In R, you can use functions such as dput() to turn your reduced, anonymised data into text that is easy to copy/paste & can then be used to recreate the data.

#### Data for your reproducible example: create a toy dataset

You can also create a toy dataset.

Functions that create random data, series, or repetitions are very useful here.

#### Data for your reproducible example: pre-packaged datasets

Some languages and/or packages come with pre-packaged datasets. If your code involves such languages/packages, you can make use of these datasets to create your reproducible example.

For example, R comes with many datasets directly available, including iris, mtcars, trees, airquality. In the R console, try:

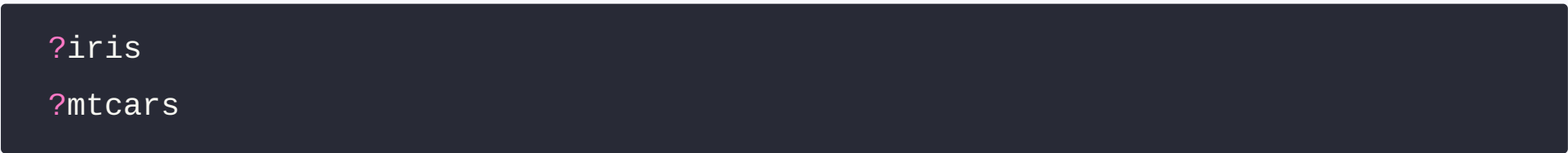

#### Additional considerations

Even if you always find answers to your questions without having to post yourself, consider signing up to these sites:

- $\circ$  It allows you to upvote (SO/SE) or like (Discourse) the questions & answers that help you—and why not thank in this fashion those that are making your life easier?
- $\circ$  It makes you a part of these communities.
- Once you are signed up, maybe you will start being more involved & contribute  $\bigcirc$ with questions & answers of your own.

#### A last word

While it takes some work to ask a good question, do not let this discourage you from posting on Stack Overlow: if you ask a good question, you will get many great answers.

You will learn in the process of developing your question (you may actually find the answer in that process) & you will learn from the answers.

It is forth the effort.

[Here](https://stackoverflow.com/help/how-to-ask) is the Stack Overflow documentation on how to ask a good question.

#### WestGrid Autumn School 2020

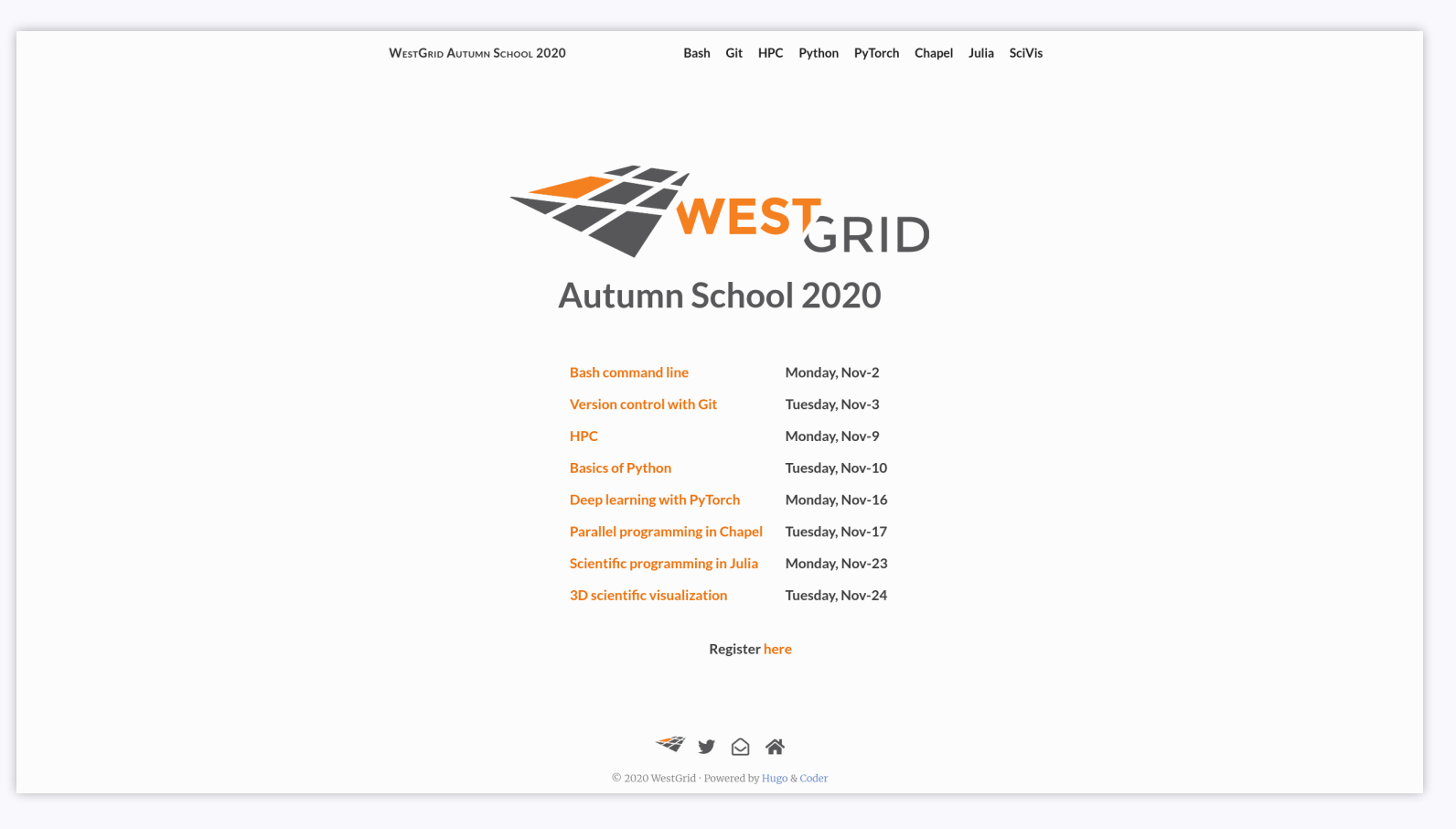

Every Monday & Tuesday this November Check the website at: <https://autumnschool.netlify.app/>

#### WestGrid Autumn School 2020

Topics:

Bash command line Version control with Git HPC Basics of Python Deep learning with PyTorch Parallel programming in Chapel Scientific programming in Julia 3D scientific visualization

Every Monday & Tuesday this November Check the website at: <https://autumnschool.netlify.app/>

# Questions?